<span id="page-0-1"></span><span id="page-0-0"></span>MAC0323 Algoritmos e Estruturas de Dados II

Edição 2020 – 2

K ロ ▶ K 個 ▶ K 할 ▶ K 할 ▶ 이 할 → 9 Q Q →

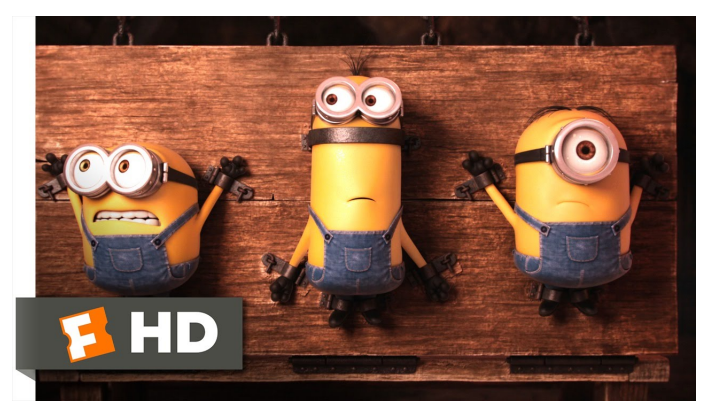

Fonte: [ash.atozviews.com](https://ash.atozviews.com)

# Compacto dos melhores momentos AULA 9

K ロ X K 레 X K 할 X K 할 X 및 할 X 이익(N

# Skip lists

# <span id="page-2-0"></span>A Probabilistic Alternative to Balanced Trees William Pugh

Skip lists são uma estrutura de dados probabilística baseada em uma generalização de listas ligadas: utilizam balanceamento probabilístico em vez de forçar balanceamento.

Referências: [CMSC 420;](https://www.cs.cmu.edu/~ckingsf/bioinfo-lectures/skiplists.pdf) [Skip Lists: Done Right;](http://ticki.github.io/blog/skip-lists-done-right/) [Open Data](http://opendatastructures.org/ods-java/4_Skiplists.html) [Structures;](http://opendatastructures.org/ods-java/4_Skiplists.html) [ConcurrentSkipListMap \(Java Platform SE 8\);](https://docs.oracle.com/javase/8/docs/api/java/util/concurrent/ConcurrentSkipListMap.html) [Randomization: Skip Lists \(YouTube\)](https://www.youtube.com/watch?v=2g9OSRKJuzM)

**KORKARYKERKER POLO** 

# Skip list

<span id="page-3-0"></span>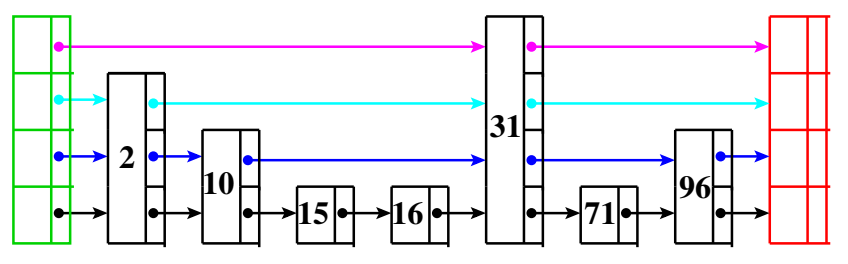

**first sentinela**

K ロ ▶ K 個 ▶ K 할 ▶ K 할 ▶ ( 할 → ) 익 Q Q

- $\triangleright$  keys ordenadas
- $\rightarrow$  first e setinela em cada nível
- $\triangleright$  next  $\lceil \cdot \rceil$  de tamanho variado

# Skip list

<span id="page-4-0"></span>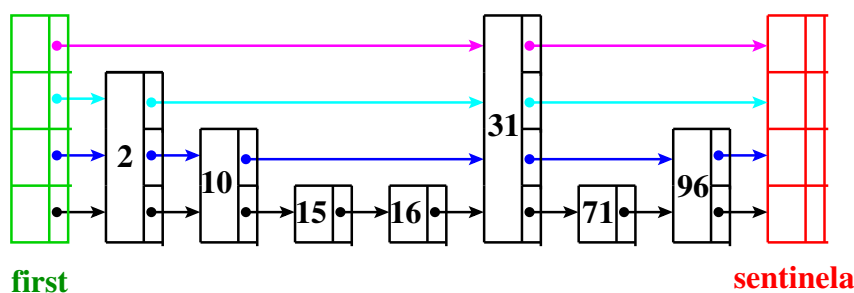

 $\Rightarrow$ 

 $2990$ 

- $\triangleright$  keys ordenadas
- $\rightarrow$  first e setinela em cada nível
- $\triangleright$  next  $\lceil \cdot \rceil$  de tamanho variado

Chamada **skip list** pois listas de mais altos níveis permitem skip vá[rio](#page-3-0)[s](#page-5-0) [it](#page-2-0)[e](#page-4-0)[n](#page-5-0)[s.](#page-0-0)

```
Os tipos struct node e Link
typedef struct node *Link;
struct node {
   Key key;
   Value val;
   Link *next;
}
Link newNode(Key key, Value val, int levels) {
   Link p = mallocSafe(sizeof(*p)); int k;
   p->key = key;
```
 $p$ - $\text{val}$  =  $\text{val}$ ; p->next = mallocSafe(levels \* sizeof(Link)); for  $(k = 0: k <$  levels:  $k++$ )  $p$ ->next[k] = NULL;  $/*$  ou sentinela  $*/$ return p;

# AULA 10

KOKK@KKEKKEK E 1990

# Arquivo SkipListST.c: esqueleto

```
#include "st.h"
```
static struct node first;  $/*$  nó cabeça  $*/$ static int n; /\* número de elementos na ST \*/ static int MAXLEVELS; /\* número máximo de níveis \*/ static int lgN;

```
void stInit(cap) {...}
```

```
Value stGet(Key key) {...}
```
- void stPut(Key key, Value val) {...}
- void stDelete(Key key) {...}
- Link rank(Key key, Link p, int level)  $\{ \ldots \}$

Note os parâmetros diferentes no rank.

# get(k)

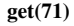

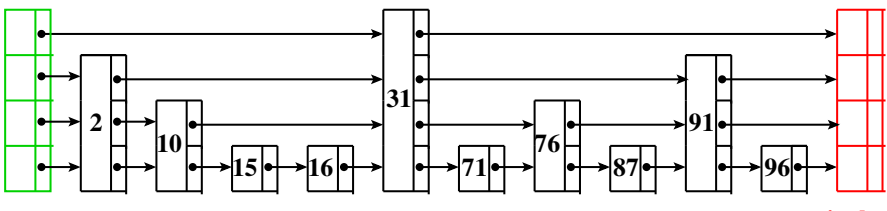

### **first**

**sentinela**

**KORK EXTERNE PROVIDE** 

# get(k)

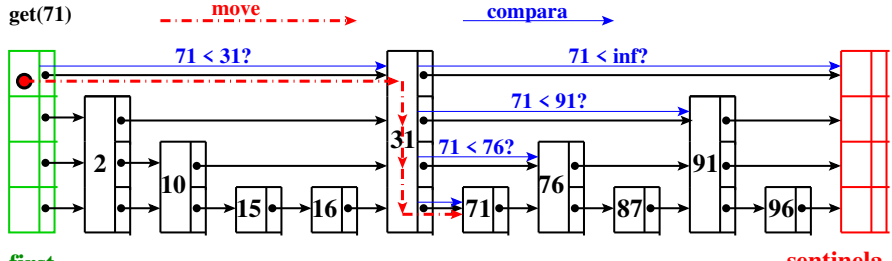

**first**

**sentinela**

**KORKARYKERKER POLO** 

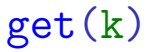

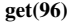

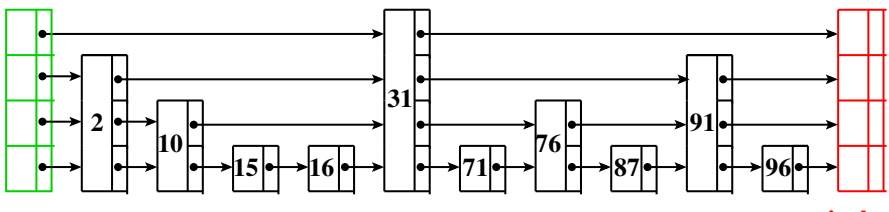

### **first**

**sentinela**

**KORK ERKER ADA ADA KORA** 

# get(k)

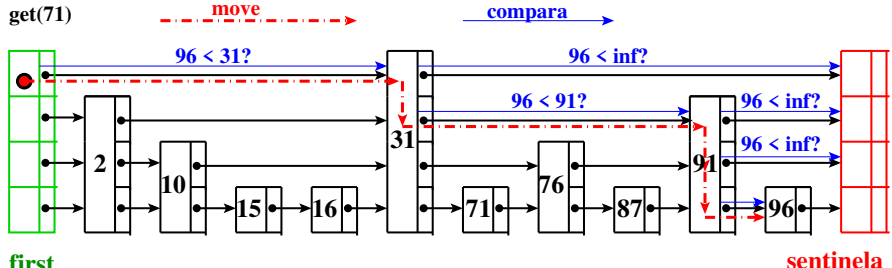

### **first**

# get() para lista ligada ordenada

```
Value stGet(Key key) {
  Link p, q;
  p = rank(key);
  q = p - \lambda n e^{i \pi};
  if (q) != NULL /* key está na ST? */
        && compare(key, q->key) == 0))
      return q->val;
  return NULL;
}
```
**KORK EXTERNE PROVIDE** 

# get() para skip list

```
Value stGet(Key key) {
  Link p = kfirst, q;int k;
   for (k = \lg N - 1; k \ge 0; k--) {
      p = rank(key, p, k);q = p-\text{next}[k];
      if (q) != NULL /* key está na ST? */
            && compare(key, q \rightarrow key) == 0))
         return q->val;
      }
   return NULL;
}
```
# Operação básica para lista ligada ordenada

Aqui usamos a ordem nas chaves.

```
static Link rank(Key key) {
  Link p = kfirst, q = p-\text{next};
  while (q \mid = NULL& compare(key, q->key) < 0) {
      p = q;q = q - \text{next};}
   return p;
}
```
**KORK EXTERNE PROVIDE** 

# Operação básica para skip list

Aqui usamos a ordem nas chaves.

```
static
Link rank(Key key, Link start, int k) {
  Link p = start, q = start->next[k];
  while (q \mid = NULL&& compare(key, q->key) < 0) {
     p = q;q = q->next[k];
  }
  return p;
}
```
**KORKARYKERKER POLO** 

# Skip list "perfeita"

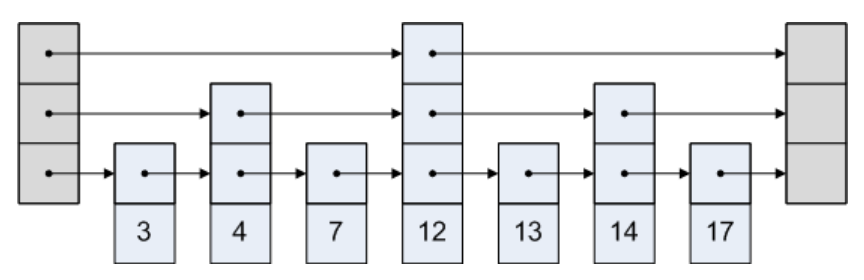

Fonte: [Skip lists are fascinating!](http://igoro.com/archive/skip-lists-are-fascinating/)

## Exemplo: **perfeita**

Cada link em um nível "pula" dois links do nível inferior.

**KORK EXTERNE PROVIDE** 

# Skip list "perfeita"

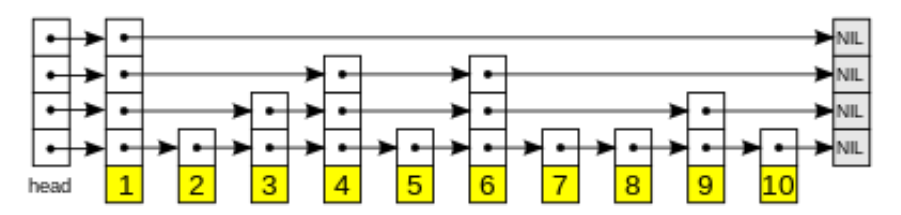

Fonte: <https://www.geeksforgeeks.org/skip-list/>

### Exemplo: **não-perfeita**

Cada link em um nível "pula" dois links do nível inferior.

**KORKARYKERKER POLO** 

# Consumo de tempo de get()

Supondo a skip list "perfeita": usando links de um nível superior pulamos um nó do seu nível inferior.

**Fato.** O número de níveis é proporcional  $\leq \lg n$ .

**Fato.** Em uma busca visitamos no máximo 2 nós por nível, caso contrário usaríamos o nível superior.

**Conclusão.** Número de comparações é  $\leq 2 \lg n$ .

KELK KØLK VELKEN EL 1990

# Inserções e remoções

Inserções e remoções podem destruir perfeição Exigência de perfeição pode custar **muito caro**.

**Ideia.**

- $\triangleright$  relaxar a exigência de que cada nível tenha metade dos links do anteriores
- **Example 2** estrutura que **esperamos** que cada nível tenha metade dos links do nível anterior bem distribuídos

Skip list é uma estrutura de dados **aleatorizada** (randomized): a mesma sequência de inserções e remoções pode produzir estruturas diferentes dependendo do gerador de números aleatórios.

# Aleatorização

- $\blacktriangleright$  permite imperfeição
- ► comportamento **esperado** é o mesmo que de skip lists perfeitas
- $\triangleright$  Ideia: cada nó é promovido para o nível superior com probabilidade 1/2
	- **número de nós esperados no nível 1 é**  $n/2$  **dos nós**
	- $\blacktriangleright$  número de nós esperados no nível  $1$  é  $\mathtt{n}/2^2$  dos nós  $\blacktriangleright$  . . . .

KID KA KERKER KID KO

Número de nós esperados em cada nível é o mesmo de uma skip list perfeita.

É esperado que os nós promovidos sejam bem distribuídos.

# put(key,val)

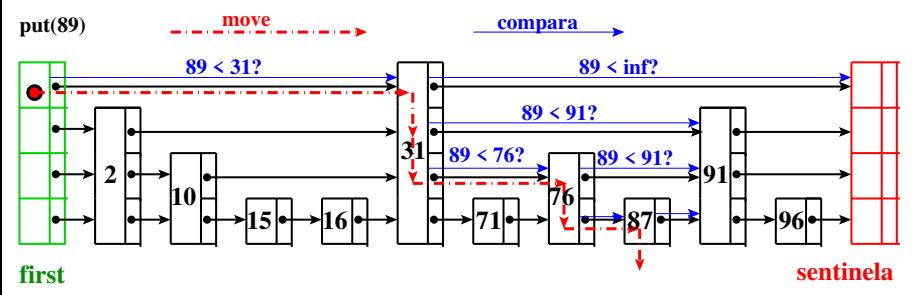

**KORK EXTERNE PROVIDE** 

procure key insira item key,val no nível 0  $i \leftarrow 1$  $\epsilon$ **enquanto**  $FLIP() =$  **faça** insira item key,val no nível i  $i \leftarrow i + 1$ 

# put(key,val)

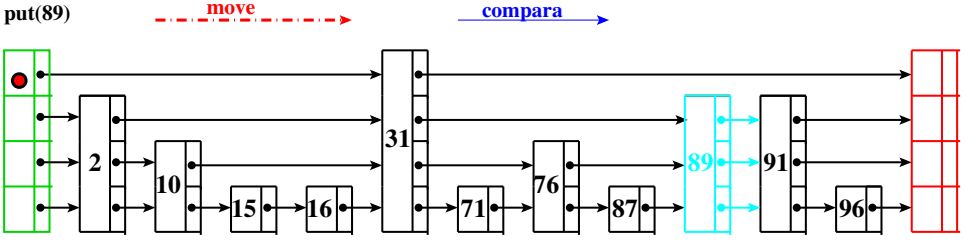

#### **first**

**sentinela**

**KORK EXTERNE PROVIDE** 

procure key insira item key,val no nível 0  $i \leftarrow 1$  $\epsilon$ **enquanto**  $FLIP() =$  **faça** insira item key,val no nível i  $i \leftarrow i + 1$ 

# put() para lista ligada ordenada

```
void stPut(Key key, Value val) {
   Link p = rank(key), q = p->next;if (q := NULL \&\&\text{ compare}(\text{key}, q \rightarrow \text{key}) == 0)q->val = val; /* key está na ST */else { /* key não está na ST */
      q = newNode(key, val, p->next);p->next = q;
      n++:
   }
}
```
**KORK ERKER ADA ADA KORA** 

# put() para skip list

```
void stPut(Key key, Value val) {
   Link *s, p, q; int k, levels;
   s = mallocSafe(MAXLEVELS * sizeof(Link));
   p = &first;
   for (k = \lg N - 1; k \ge 0; k--) {
      p = rank(key, p, k);q = p->next[k];
       if (q := NULL&& compare(key, q->key) == 0) {
          q-\text{val} = \text{val};
          return;
       }
      s[k] = p;}
```
**KORK EXTERNE PROVIDE** 

```
put() para skip list
/* key não está na ST */
levels = randLevel();
p = newNode(key, val, levels);
/* atualizar o no. de níveis? */
if (levels == lgN + 1) {
   s[lgN] = &first;
   lgN++; /* atualiza o no. níveis */
}
for (k = levels-1; k > = 0; k--) {
   q = s[k]->next[k];
   s[k]->next[k] = p;
   p->next[k] = q;
}
n++:
                              KORK EXTERNE PROVIDE
```
}

# randLevel()

**KORK EXTERNE PROVIDE** 

```
static int randLevel() {
   int level = 0;
   int r = \text{rand}() % (1<<(MAXLEVELS-1));
   while ((r \& 1) == 1) {
       if (level == lgN) {
           if (\text{lgN} == \text{MAXLEVELS})return MAXLEVELS;
           else
              return lgN + 1;
       }
       level++;
       r \gg = 1:
   }
   return level + 1;
}
```
# delete(k)

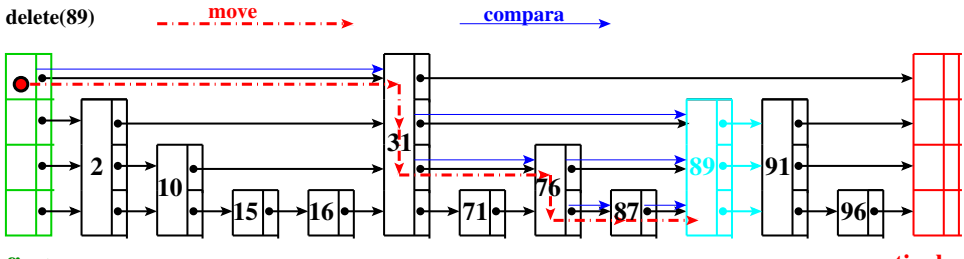

**first**

**sentinela**

**Kロトメ部トメミトメミト ミニのQC** 

# delete(k)

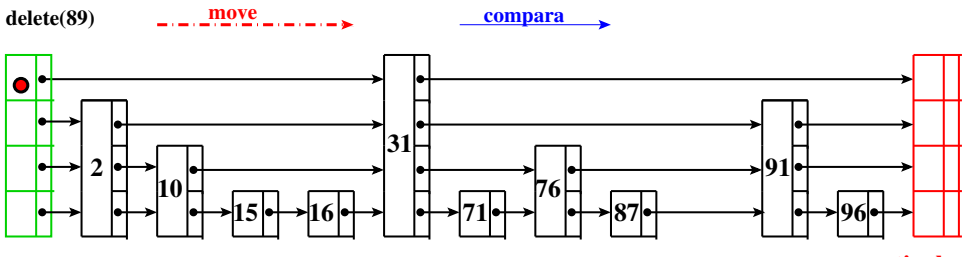

**first**

**sentinela**

**Kロトメ部トメミトメミト ミニのQC** 

# Skip list

# Estrutura aleatorizada (randomized)

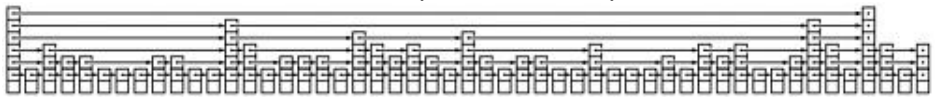

Fonte: [13.5 Skip Lists](https://flylib.com/books/en/3.55.1.135/1/)

**Fato.** O número esperado de níveis é O(lg n).

**Fato.** Em uma busca o número esperado de nós visitados por nível é 2.

**Conclusão.** O consumo de tempo esperado de  $get()$ , put(), delete() é  $O(\lg n)$ .

**KOD KAR KED KED E YOUN** 

# Rascunho de uma prova . . .

Probabilidade de um item ser "promovido" até o nível i é a probabilidade de obtermos i  $-1$   $\bigcirc$ nas primeiras jogadas da moeda ... é 1/2<sup>i−1</sup>. Seja H o número máximo de níveis de uma skip list  $com$  **n** itens.

Temos que  $Pr[H \geq i] ≤ n/2^{i-1}$ . De fato,

 $Pr[H \geq i] = Pr[nivel \text{ i} \text{ context } \text{algum item}]$ ≤ X x Pr[item x está no nível i]  $=$   $n/2^{i-1}$ 

KID KA KERKER KID KO

# Conclusão

 $\mathsf{Pr}[\mathtt{H}\geq \mathtt{c} \lg \mathtt{n}] \leq \mathtt{n}/2^{\mathtt{c} \lg \mathtt{n}-1} < \frac{\mathtt{n}}{2^{\mathtt{c} \lg \mathtt{n}}}$  $\frac{\tt n}{2^{\tt c \lg n}} = \frac{\tt n}{\tt n^{\tt c}}$  $\frac{\mathsf{n}}{\mathsf{n}^\mathsf{c}} = \frac{1}{\mathsf{n}^\mathsf{c-}}$  $n^{c-1}$ Em palavras,  $H \notin O(\lg n)$  com alta probabilidade. Se  $n = 1000$  e  $c = 3$  então a probabilidade de H ser maior que 3 lg 1000 *<* 30

**KORKAR KERKER SAGA** 

é menor que 1 em um milhão.

# Prós

## Skip lists são:

- $\triangleright$  fáceis de serem implementadas;
- $\triangleright$  mantém n pares key-value e consomem tempo esperado  $O(\lg n)$  por operação com alta probabilidade; e
- $\triangleright$  são concurrency-friendly já que atualizações são feitas apenas localmente.

**KORKARYKERKER POLO** 

# Prós

<span id="page-33-0"></span>Veja também

- ► [Choose Concurrency-Friendly Data Structures](http://www.drdobbs.com/parallel/choose-concurrency-friendly-data-structu/208801371?pgno=2)
- $\triangleright$  class ConcurrentSkipListMap<K, V>: This class implements a concurrent variant of SkipLists providing expected average  $\lg n$  time cost for the containsKey, get, put and remove operations and their variants. Insertion, removal, update, and access operations safely execute concurrently by multiple threads.
- ▶ class [ConcurrentSkipListSet<E>](https://docs.oracle.com/javase/8/docs/api/java/util/concurrent/ConcurrentSkipListSet.html): This implementation provides expected average  $\lg n$ time cost for the contains, add, and remove operations and their variants. . . .

# **Experimentos**

<span id="page-34-0"></span>Consumo de tempo para se criar uma ST em que as chaves são as palavras em les miserables.txt e os valores o número de ocorrências.

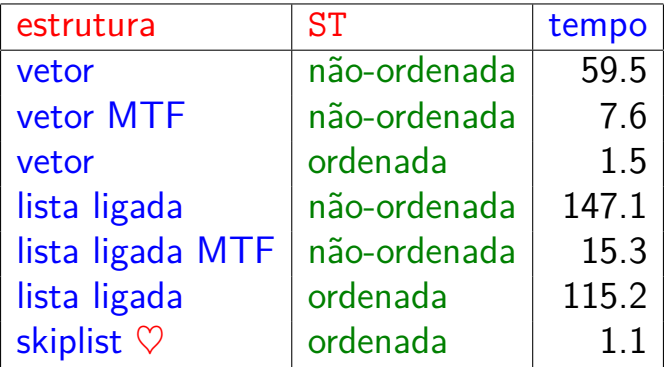

Tempos em segundos obtidos com [S](#page-33-0)[to](#page-0-1)[p](#page-33-0)[W](#page-34-0)[a](#page-0-1)[t](#page-0-0)[c](#page-0-1)[h](#page-0-0)[.](#page-0-0)